## **Videoschnitt auf der CMD**

AVI's zusammenhängen

avimerge -o Film.avi -i Film\_Teil1.avi Film\_Teil2.avi

Vorne und Hinten ein Stück wegschneiden

avconv -ss 00:00:27 -i input.ts -t 01:43:33 -map 0 -qscale 0 -bufsize 500000000 -maxrate 50000000 -acodec copy -vcodec copy /Pfad/output.ts

Transportstream zusammenhängen

cat 00001.ts 00002.ts 00003.ts > fertig.ts

Um nun unsere netten Werbungen heraus zuschneiden konvertieren und gleich richtig ablegen bedienen wir uns auch wieder avconv:

avconv -ss 00:00:00 -i vdraufnahme.ts -t 00:27:40 -qscale 0 -bufsize 500000000 -maxrate 50000000 -acodec copy -vcodec copy teil1.ts && avconv -ss 00:35:05 -i vdraufnahme.ts -t 00:20:39 -qscale 0 -bufsize 500000000 -maxrate 50000000 -acodec copy -vcodec copy teil2.ts && avconv -ss 01:02:00 -i vdraufnahme.ts -t 00:19:20 -qscale 0 -bufsize 500000000 -maxrate 50000000 acodec copy -vcodec copy teil3.ts && avconv -ss 01:27:54 -i vdraufnahme.ts t 00:11:51 -qscale 0 -bufsize 500000000 -maxrate 50000000 -acodec copy vcodec copy teil4.ts && cat teil1.ts teil2.ts teil3.ts teil4.ts > fertig.ts && avconv -i fertig.ts -acodec copy -vcodec copy zieldatei.ts

Ändert das Ratio auf das gewünschte Verhältnis (Option für avconv)

-aspect 2.350

Einen TS-Stream in wirklich sehr guter Qualität om das um meist 2/3 kleineren MP4 Format umwandeln. Dieses Format kann auch im Kodi Webinterface gestreamt werden.

avconv -i input.ts -map 0 -qscale 0 -bufsize 500000000 -maxrate 50000000 acodec aac -ab 384k -vcodec libx264 output.mp4

Neues x265, noch kleiner und bessere Qualiät. Leider noch kein Stream im Webbrowser.

avconv -i input.ts -map 0 -acodec aac -ab 384k -vcodec libx265 outpout.mp4

Last update: 2018/01/21 22:15 multimedia:videoschnitt\_auf\_der\_cmd https://deepdoc.at/dokuwiki/doku.php?id=multimedia:videoschnitt\_auf\_der\_cmd&rev=1516569321

From: <https://deepdoc.at/dokuwiki/> - **DEEPDOC.AT - enjoy your brain**

Permanent link: **[https://deepdoc.at/dokuwiki/doku.php?id=multimedia:videoschnitt\\_auf\\_de](https://deepdoc.at/dokuwiki/doku.php?id=multimedia:videoschnitt_auf_der_cmd&rev=1516569321) [r\\_cmd&rev=1516569321](https://deepdoc.at/dokuwiki/doku.php?id=multimedia:videoschnitt_auf_der_cmd&rev=1516569321)**

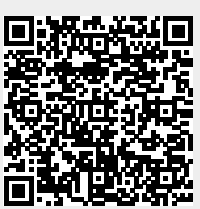

Last update: **2018/01/21 22:15**